# B4B35OSY: Operační systémy Android, porovnání s jinými OS

Michal Sojka<sup>1</sup>

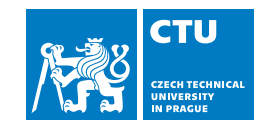

11. ledna 2024

# Obsah I

## 1 Úvod

### 2 Komponenty OS a Android

- **Aplikace**
- Souborový systém
- Init proces
	- SysV init
	- systemd
	- **Android init**
- **Meziprocesní komunikace (IPC)**
- Aplikace a frameworky (Android)

## Mobilní OS

- Dřívější OS byly jednodušší než desktopové OS
	- Symbian OS (Nokia), Windows CE, ...
- **D**nes jsou mobily výkonné jako notebooky před pár lety
	- **Mobilní OS jsou upravené verze desktopových**
	- Android, iOS, (Windows Mobile)
- Tato přednáška bude převážně o OS Android:
	- **Mobilní OS od Googlu (částečně open source).**
	- **Používá jádro Linux (trochu změněné)**
	- Jiný user space než mají běžné Linuxové distribuce (Ubuntu, Fedora, ...)

# Čím se mobilní OS liší od "normálních" OS?

- Vše, co jsme probírali v předchozích přednáškách platí i pro mobilní OS:
	- **Procesy/vlákna, synchronizace,** správa paměti, IPC, ovladače, souborové systémy, grafika, …
- To, co dělá mobilní OS mobilním jsou komponenty/knihovny/frameworky na vyšších úrovních
- Většina lidí pod pojmem "mobilní aplikace" rozumí pouze tuto vyšší úroveň (tj. UI, design, …)
- V této přednášce si zkusíme ukázat, jak některé vysokoúrovňové koncepty mobilních aplikací souvisí s nízkoúrovňovými záležitostmi probíranými dříve
- **Podíváme se na některé komponenty** či koncepty a ukážeme si, jak se liší od podobných komponent/konceptů v desktopových/serverových OS
	- Android vs. Linux na desktopu/serveru
	- Android se velmi rychle mění ne vše, co je v této přednášce platí přesně pro poslední verze a/nebo všechny výrobce

## Aplikace

- Aplikace se skládá z
	- **■** kódu
	- zdrojů (resources) obrázky apod.
	- **manifest** popis aplikace
	- …
- **Kód** 
	- Většinou vyšší programovací jazyk (Java, Kotlin)
	- Může obsahovat i nativní kód (např. C/C++) volaný skrze Java Native Interface (JNI)
- **App manifest** 
	- Jméno aplikace + ikona + popis
	- Seznam aktivit (+ intent filters), služeb, atd. a jejich implementaci (tříd)
	- **Oprávnění, která aplikace potřebuje**
	- Požadavky na HW a SW (např. minimální verze Androidu)

#### Komponenty OS a Android » Aplikace

## Aktivita

- Třída reprezentující jednu obrazovku
- Představuje vstupní bod(y) aplikace
- Nejedná se o "imperativní" kód, který běží od začátku do konce, ale o komponentu, které je volána (callback) různými frameworky (nižšími vrstvami).
- **Programátor nemá kontrolu nad tím, kdy bude** proces aplikace spuštěn a ukončen
	- Např. proces je automaticky ukončen, když je málo paměti.
	- Aktivita je požádána, aby uložila svůj stav zavoláním onPause() .
	- Po restartu procesu se stav obnoví voláním onResume() .
- Aktivity se spouští/přepínají tzv. intenty, což je forma meziprocesní komunikace

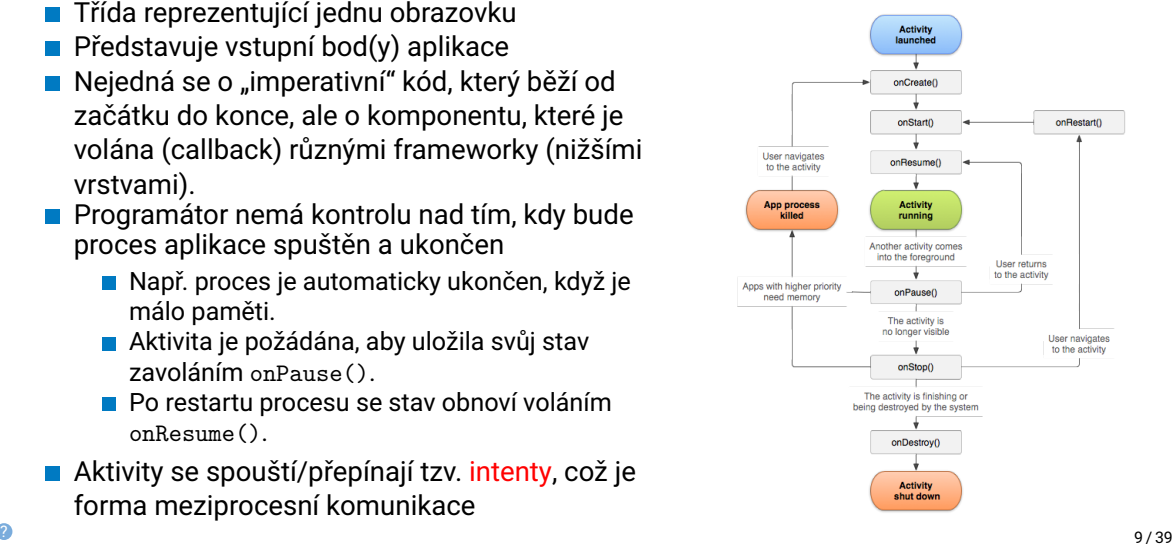

#### Komponenty OS a Android » Aplikace

### Intent

- $\blacksquare$  Žádost o provedení akce v jiné komponentě Např. spuštění aktivity
	-
- Explicitní je přesně řečeno, která aplikace akci provede
- **Implicitní uživatel si může vybrat aplikaci (např. otevření webové stránky)**

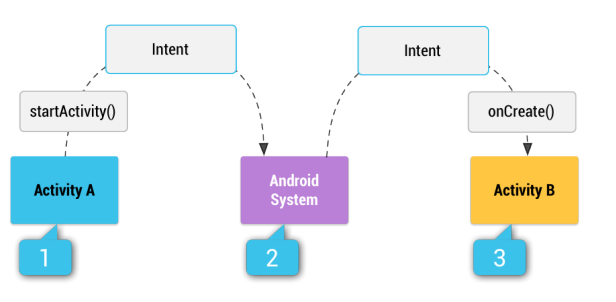

Komponenty OS a Android » Souborový systém

## Linux/UNIX

Filesystem Hierarchy Standard (FHS)

- Specifikuje hierarchii a obsah adresářů Linuxových systémů (distribucí)
- Jedna aplikace je "rozprostřena" do mnoha různých adresářů (s výjimkou / $\text{opt}$ )
	- /bin **programy, UNIXové příkazy** (dnes často symlink do /usr/bin)
	- /boot soubory potřebné pro boot systému (jádro, initramfs)
	- /dev **pseudosoubory pro komunikaci s ovladači**
	- /etc **konfigurace systému a jednotlivých programů**
	- /home **domovské adresáře uživatelů**
	- /lib **knihovny**
	- /media přípojná místa pro externí média (USB flash, CDROM, ...)
	- /mnt dočasně připojené souborové systémy (např. síťové)
	- /opt adresáře pro aplikační software co adresář, to aplikace
	- /proc virtuální souborový systém a informacemi o procesech a jádru
	- /root domovský adresář správce systému
	- /run RAM disk pro běhová data (zmizí po vypnutí systému)
	- Sbin programy pro správce systému
	- /srv data poskytovaná daným systémem (např. webovými servery)
	- /sys virtuální souborový systém s informacemi o zařízeních apod.
	- /tmp **adresář pro dočasné soubory**
	- /usr podobná hierarchie jako v "/" pro read-only data
	- /var **proměnné soubory (logy, mailboxy, data programů /var/lib, …)**

Komponenty OS a Android » Souborový systém

Linux/UNIX a FHS dnes

- **FHS** ztrácí na důležitosti
- Linuxové distribuce se v poslední době od FHS stále více odchylují. Např.:
	- Změna /bin, /sbin a /lib na symbolické odkazy do /usr.
	- Slučování bin a sbin.
- Některé Linuxové distribuce FHS vůbec nepoužívají např. můj oblíbený NixOS.

### Android

Od FHS se zásadně odchyluje, ale vliv FHS se stále místy vidět.

### **Partitions**

- **boot** obsahuje jádro a počáteční RAM disk (initramfs)
- cache cache pro stáhování aktualizací systému
- $\blacksquare$  recovery jádro a jiný initramfs pro obnovu systému
- System /system
- $\blacksquare$  userdata /data

## Souborový systém

- Je tvořen initramfs do kterého jsou připojeny (mount) adresáře z flash paměti
	- $\blacksquare$  /init init proces (viz dále)
	- /sbin kritické programy jako např *adbd*, *healthd* a *recovery*
- **Připojené adresáře** 
	- striktní oddělení systému a dat
	- /system systémové komponenty Androidu read-only
	- **/data** uživatelská data
		- nejsou přemazána když se aktualizuje systém  $\blacksquare$  lze je šifrovat
			-

# Android – hierarchie, obsah

#### /system

- /app systémové aplikace (od Googlu či výrobce zařízení)
- /bin nativní programy (dalvikvm, vold, …), ladicí nástroje (adb, …), UNIXové příkazy (cp, ls, …), atd. ls, …)  $\blacksquare$ /etc – konfigurace
- 
- /fonts
- /framework Javová část Androidu (.jar, .odex)
- $\blacksquare$ /lib nativní knihovny
- /media zvuky, animace, …
- /priv-app Privileged Application  $\blacksquare$
- /usr Support file (keyboard mappings, …)
- $\blacksquare$ /vendor
- /xbin další systémové programu, většinou pro ladění (strace, tcpdump, nc, …)

#### /data

- /app balíky .apk instalovaných aplikací
- /backup
- /dalvik-cache
- /data aplikace si tam mohou uchovávat svá data (viz níže)
- /media připojená SD karta
- /misc konfigurace, klíče, …
- /property uložené "vlastnosti", které přežijí reboot
- /user pro podporu více uživatelů
- /system
- …

#### /data/data

- /com.android.providers.calendar obsahuje databases/calendar.db
- /com.android.providers.contacts obsahuje databases/contacts2.db
- /com.android.chrome ...
- …

## Uživatelé

- Android používá systémové "uživatele" (UID) jinak, než běžné Linuxové distribuce
- Každá aplikace běží s právy jiného uživatele (UID tedy identifikuje aplikaci, ne uživatele)
- Tím je (mimo jiné) zajištěna ochrana dat jedné aplikace před ostatními
- Některá zařízení/verze Androidu podporují více uživatelů (lidí) každému uživateli je přiřazeno 100000 UID (může tedy nainstalovat 100000 aplikací).

### Init proces

- V UNIXových OS je init první proces, který je spuštěn po zavedení jádra OS
	- Něco jako user/hello v naší verzi OS NOVA
- **Jeho úkolem je typicky:** 
	- **Připojit potřebné souborové systémy**
	- Spustit různé inicializační a konfigurační skripty (např. nastavení sítě)
	- Spustit servery a daemony potřebné pro běh systému
	- Spustit proces(y), které umožní lokální přihlášení uživatele (getty pro textovou konzoli, *display manager* pro grafické přihlášení)
	- Adoptovat procesy, jimž umře rodič

## SysV init

 $\bullet$ 

- *UNIX System V (system five)* je jedna z verzí komerčního UNIXu od AT&T (1983)
- Init proces je vytvořen spuštěním /sbin/init
- Načte /etc/inittab a vykoná, co je tam napsáno
- Runlevel = co se má spustit při bootování vypínání
- Vždy se spustí skript rcS základní inicializace a služby systému
- Poté se spustí skript rc <N>2, který spustí další služby (webový server, grafický login, …)
- Getty (textový login) se spustí v runlevelech 2–5 a při ukončení se spustí znovu

#### Example (/etc/inittab:)

id:2:initdefault: si::sysinit:/etc/init.d/rcS *# Runlevel 0 is halt. # Runlevel 1 is single-user. # Runlevels 2-5 are multi-user. # Runlevel 6 is reboot.* l0:0:wait:/etc/init.d/rc 0 *# …* l5:5:wait:/etc/init.d/rc 5 l6:6:wait:/etc/init.d/rc 6

1:2345:respawn:/sbin/getty 38400 tty1

 $^2$ rc je zkratka "runcom" (run commands) – viz <code>https://kb.iu.edu/d/abnd</code>  $^{19/39}$ 

## SysV init – pokračování

- Slovo respawn v souboru *inittab* aktivuje "monitorování procesu" a zajistí restart procesu např. v případě nečekaného pádu
- SysV init se i dnes často používá v jednoduchých "embedded" zařízeních, kde v systému běží jen pár služeb

#### Skripty rc a rcS

- Spouští ostatní služby na základě tzv. *init skriptů* (někdy také *rc skriptů*)
- **Jednoduchá implementace rcS sekvenčně spouští skripty** z adresáře /etc/rcS začínající na "S" (start) nebo "K" (kill):
	- **for** i **in** /etc/rcS.d/S??\*; **do** \$i start; **done**
- **Příklad jmen init skriptů: S01hostname, S02udev, S15networking**
- Často to jsou pouze symbolické odkazy na skripty v adresáři /etc/init.d
	- /etc/rcS.d/S15networking -> /etc/init.d/networking
	- /etc/rc0.d/K08networking -> /etc/init.d/networking

#### Problémy

- Řešení závislostí mezi službami pořadím startování
- **Paralelní spouštění služeb** (multi-core CPU)
- **Monitorování a restart** havarovaných služeb
- … vše se dá řešit pomocí různých "nadstaveb", ale ...

Komponenty OS a Android » Init proces » SysV init

# Příklad jednoduchého init skriptu

#### Example (S40network)

```
#!/bin/sh
```

```
mkdir -p /run/network
 case
"$1
" in
   start
)
         printf "Starting network: "
           \frac{1}{\sinh(\sinh(\sinh \theta))} -a \frac{1}{\sinh(\sinh(\cosh \theta))} [$? = 0 ] && echo "OK" || echo "FAIL";;
   stop
)
          printf "Stopping network: "
          /sbin/ifdown -a [ $? = 0 ] && echo "OK" || echo "FAIL";;
   restart|reload
)
           "$0
" stop
"$0
" star;;
   *
)
          echo "Usage: $0 {start|stop|restart}"
           exit
1
esac
```
## systemd

- **Moderní init systém pro Linux**
- Řeší většinu problémů SysV init (a přináší jiné problémy)
- Umožňuje popsání závislostí mezi službami => paralelní spouštění
- Aktivace pomocí socketů viz "Socket activation" dále
- Snadné nastavení zabezpečení služeb a přidělování zdrojů
	- Např. omezení množství paměti a CPU pro danou službu
	- Toto implementuje linuxové jádro; systemd umožňuje pouze snadnou konfiguraci

### Watchdog

- **Možnost periodické komunikace se službou**
- **Pokud se služba dlouho nehlásí, systemd ji restartuje**
- Oproti SysV init tedy může restartovat službu nejen po pádu, ale i při "zaseknutí".

Komponenty OS a Android » Init proces » systemd

# Popis služby pro systemd (.service file)

#### **[Unit]**

Description=Deferred execution scheduler Documentation=man:atd(8) After=remote-fs.target nss-user-lookup.target

#### **[Service]**

ExecStart=/usr/sbin/atd -f IgnoreSIGPIPE=false KillMode=process Restart=on-failure

### **[Install]** WantedBy=multi-user.target

### Socket activation

#### ■ Co to je?

- **Elegantní řešení závislostí služeb bez** nutnosti jejich explicitního popisu
- Služby jsou startovány jen/až když je někdo potřebuje
- **Závislosti** 
	- Servery často poskytují své služby pomocí socketů (UNIX, TCP/localhost, …)
	- **Pokud služba (proces) A potřebuje něco** od služby B, připojí se k socketu služby B a pošle požadavek.
		- Může se stát, že B také potřebuje něco od A. Kterou službu spustit jako první?

#### Základní myšlenka:

- 1 Vytvořit sockety všech služeb (ale ne jejich procesy)
- 2 Pokud se někdo k socketu připojí, spustit proces a předat mu už "existující" socket
- **Implementace:** 
	- Služba nevytváří socket sama, ale nechá to na *systemd* (konfigurační soubor).
	- Při spuštění služba "zdědí" socket od *systemd* (fork(), exec()), který jí sdělí, který file descriptor odpovídá socketu
	- Služba tedy nedostane od "systému" jen stdin, stdout a stderr, ale i socket, kterým klienti posílají požadavky

## Android init

- Vzdáleně podobný SysV init
- **Obsahuje navíc "System Properties"**
- Místo /etc/inittab má /init.rc, /init.usb.rc/ apod.
- Nemá "runlevely", ale umí spouštět služby na základě "triggers" a "system properties" ■ např. při změně property se spustí/restartuje služba – podobné jako launchd v iOS)
	- Příklad změny property: Připojení k nabíječce, připojení USB kabelu, ...
- Služby jsou automaticky restartovány, pokud nejsou nakonfigurovány jako oneshot.
- Pokud je služba označena jako critical a nejde restartovat, je restartováno celé zařízení
- **Podpora socket activation pro UNIX sockety**
- Specifické *rc skripty*
- S jinou konfigurací funguje jako ueventd (další služba v OS Android)

Komponenty OS a Android » Init proces » Android init

## System properties

- Jsou uloženy v několika souborech (dané výrobcem /system/default.prop, persistentní /data/propery/persist\*, …)
- Přístup k properties přes /dev/socket/property\_service, kontrola přístupu podle UID, možnost mapování do paměti (mmap).
- **Příklady** "properties":
	- wlan.driver.status, net.hostname, sys.boot\_completed, net.dns1, ...

Komponenty OS a Android » Init proces » Android init

# .rc soubory

### Example (init.rc – zkráceno)

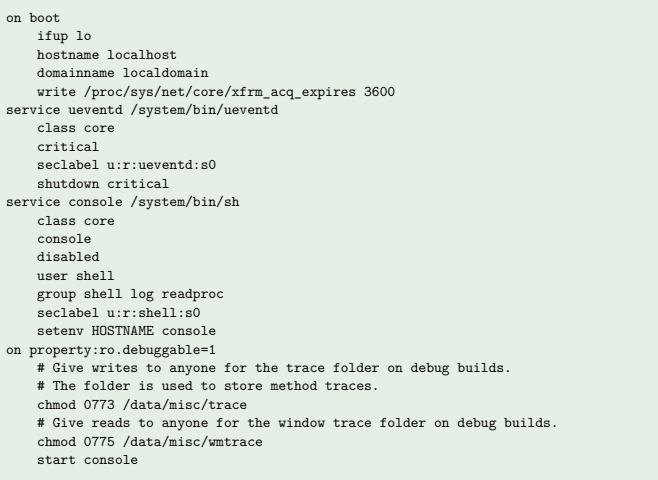

## Zygote

- Jedním z procesů spouštěných procesem init je tzv. zygote (uložen v /system/bin/app\_process)
- Urychluje spouštění aplikací. Jak?
- Spustí ART (Java Virtual Machine) a načte všechny frameworky (třídy) OS Android
- Zastaví se těsně před "načtením" hlavní třídy aplikace, místo toho otevře /dev/socket/zygote a čeká na požadavky
- Přicházející požadavky obsahují jméno třídy aplikace
	- Zygote zavolá fork() a načte třídu aplikace
	- Fork používá mechanismus copy-on-write
	- Tímto způsobem se velmi rychle vytvoří proces aplikace, protože vše (JVM, frameworky, …) už je nainicializované

#### Komponenty OS a Android » Meziprocesní komunikace (IPC)

## Nízkoúrovňová IPC Obecně (v UNIXu/Linuxu)

- **r** roura (pipe)
	- přenášení proudu dat mezi dvěma procesy jedním směrem
- **UNIX** socket
	- přenášení dat (proud nebo zprávy) mezi dvěma procesy (obousměrné)
	- může, ale nemusí být vidět v souborovém systému (např. /run/cups/cups.sock pro komunikaci s tiskovým serverem CUPS)
	- lze přenášet i "file descriptory" (FD) mezi různými procesy (tzv. SCM\_RIGHTS)
		- Příklad: Privilegovaný proces otevře soubor a pošle FD jinému procesu, který soubor sám otevřít nemůže.

## Remote Procedure Call (RPC) Obecně

- Možnost volat funkce/procedury ve vzdáleném procesu
- **Princip:** 
	- 1 Při zavolání funkce se provede serializace parametrů (převod dat v paměti do formátu pro komunikaci) a odešle se žádost (data) cílovému procesu (např. pomocí socketu).
	- 2 Cílový proces data deserializuje, zjistí jakou funkci má zavolat a zavolá ji
	- 3 Pokud funkce něco vrací, výsledek se serializuje a odešle zpět.

# DBus (Desktop Linux)

- **Mnoho aplikací potřebuje komunikovat na vyšší** úrovni než posílání zpráv
	- **Publish/subscribe**
	- Komunikace jednotlivých objektů/komponent uvnitř aplikací
	- Nechce řešit, který socket použít pro danou aplikaci (v jakém procesu se nachází atd.)
	- $\mathcal{L}_{\mathcal{A}}$ …
- **DBus je systémový démon, který umožňuje** aplikacím komunikovat na vyšší úrovni
- Aplikace si mohou definovat objekty, ptát se na objekty v jiných aplikacích, žádat o upozornění na změny objektů v jiných aplikacích apod.

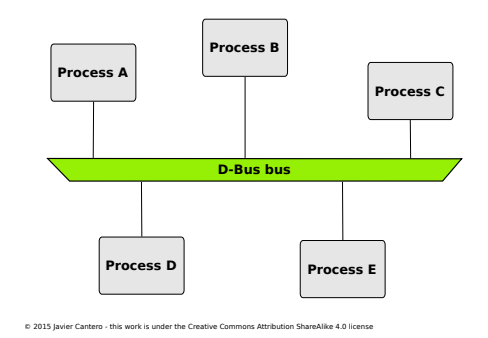

## Android Binder

- **Poskytuje RPC**
- Narozdíl o DBus je implementován v jádře
- /dev/binder
- Služby:
	- **1** Hledání cílového procesu
	- **2** Přenos zpráv
		- Android Interface Definition Language (AIDL) generuje kód, který převádí volání funkcí na komunikaci pomocí Binderu (serializace/deserializace)
		- Blokující (ioctl(BINDER\_WRITE\_READ))
	- **3** Přenos objektů
		- **file descriptory**
	- 4 Důvěryhodné ověření zdroje
		- adresát ví, kdo mu zprávu poslal (PID, UID)

ART (dříve Dalvik VM)

- **Implementace Java VM od Googlu**
- Aplikace se distribuují v Java byte code (formát DEX, apod.)
- Aplikace se kompilují překladačem do nativního kódu (výsledky se cachují)
	- Používá se kombinace "ahead-of-time" (AOT) a "just-in-time" (JIT) překladu.
	- Využívá se tzv. **profile-guided optimization** kompilátor více optimalizuje nejčastěji spouštěný kód
	- Aplikace se překompilovávají podle profilovacích dat při nabíjení a nepoužívání zařízení.
	- Výsledky profilování aplikací se automaticky posílají Googlu, a ostatní uživatelé tak mohou získat profilovací data ještě před prvním spuštěním aplikace.

#### system\_server

- **Proces, kde různé systémové služby běží jako vlákna** 
	- Kdyby každá služba běžela jako samostatný proces, bylo by potřeba více paměti.
- **Podobný** svchost.exe z Windows (služby jsou nahrávány z DLL knihoven)
- **Psaný v Javě, služby jsou třídy v Javě**
- Po inicializaci je spuštěna hlavní smyčka, která čeká na požadavky z jiných procesů a předává je službám
- **Poskytované služby:** 
	- 1 Bootstrap: Installer, ActivityManager, PowerManager, DisplayManager, PackageManager, UserManager
	- 2 Základní (Core): Lights, Battery, UsageStats, WebViewUpdate
	- 3 Ostatní: …

# Závěr

- Android používá jádro Linuxu, ale vlastní "user space".
- **Mnoho komponent OS Android se inspirovalo u jiných OS.**
- Díky tomu jsou nízkoúrovňové služby a mechanismy stejné/podobné jako jinde. Hlavní rozdíl oproti jiným OS je ve vyšší úrovni (aplikační frameworky).

#### Závěr

# Reference

https://developer.android.com/

Jonathan Levin, *Android Internals: A Confectioner's Cookbook*, Technologeeks.com, 2015, http://newandroidbook.com/